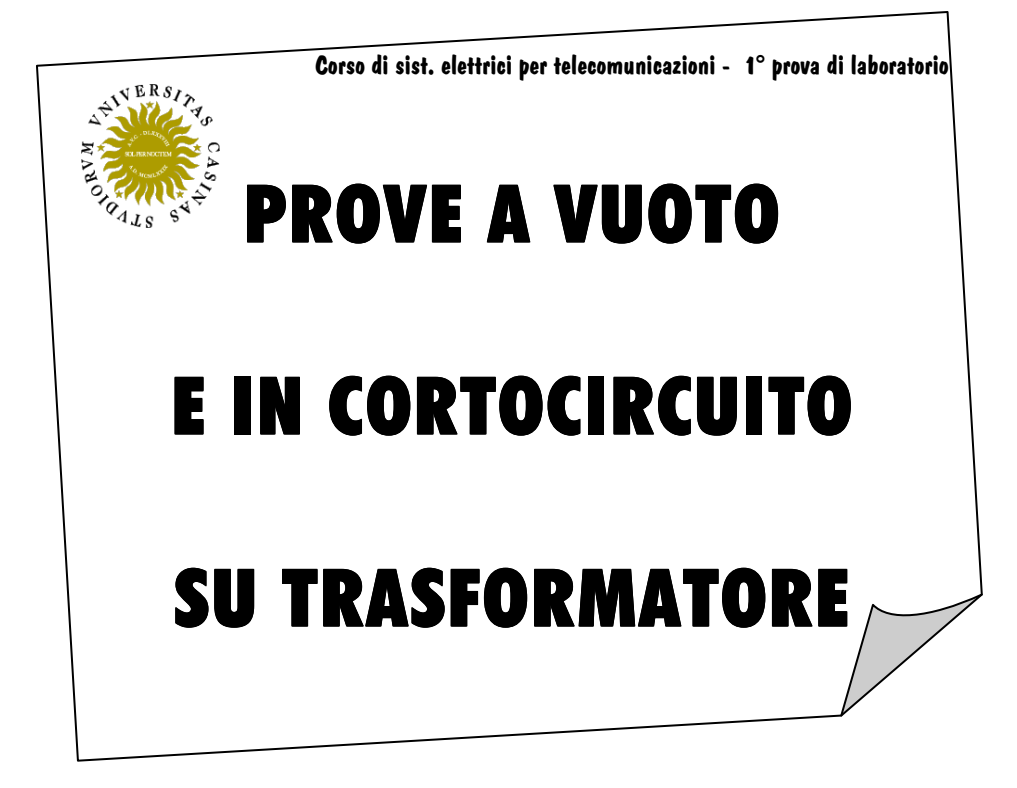

Docente del corso: prof.ssa Angela Russo

Galletti Riccardo Matr. 1265

OBIETTIVO DELL'ESPERIENZA: Obiettivo dell'esercitazione di laboratorio è di effettuare misure su di un trasformatore i cui capi dell'avvolgimento non collegato all'alimentazione risultano connessi tra loro tramite un impedenza trascurabile (prova in cortocircuito) o lasciati disconnessi (prova a vuoto).

Il risultato finale dell'esercitazione sarà dunque l'ottenimento dei parametri che rappresentano le perdite presenti nel trasformatore.

Queste perdite, che sono nulle solo in condizioni ideali, possono essere così sintetizzati:

- Perdite per effetto Joule sugli avvolgimenti (sono rappresentate nello schema di fig. 1 tramite le resistenze  $\rm R_{\rm 1}$  e  $\rm R_{\rm 2}$ , in serie agli avvolgimenti stessi);
- $\mathcal F$  Flussi dispersi dovuti ad un accoppiamento non perfetto (lo schema di fig. 1 ne tiene conto con le reattanze induttive  $\mathrm{X}_1$  e  $\mathrm{X}_2$ );
- Corrente magnetizzante non nulla dovuta ad una riluttanza non approssimabile con lo zero. Dalla legge di Hopkinson infatti RΦ=NI ≠ 0 (questo fenomeno è rappresentato nello schema di fig. 1 tramite l'induttanza  $\mathrm{B_{0}};\;$
- $\textcircled{F}$  Perdite per isteresi sul nucleo (le rappresentiamo tramite la conduttanza G<sub>0</sub>).

Si arriva così allo schema raffigurato qui sotto, dove  $Z_1 = R_1 + j X_1$ ,  $Z_1 = R_2 + j X_2$ 

e  $Z_0 = (G_0 + j / B_0)^{-1}$ 

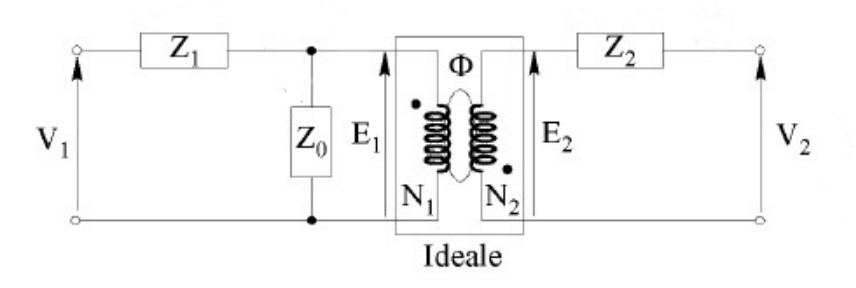

Fig.1

## PROVA A VUOTO

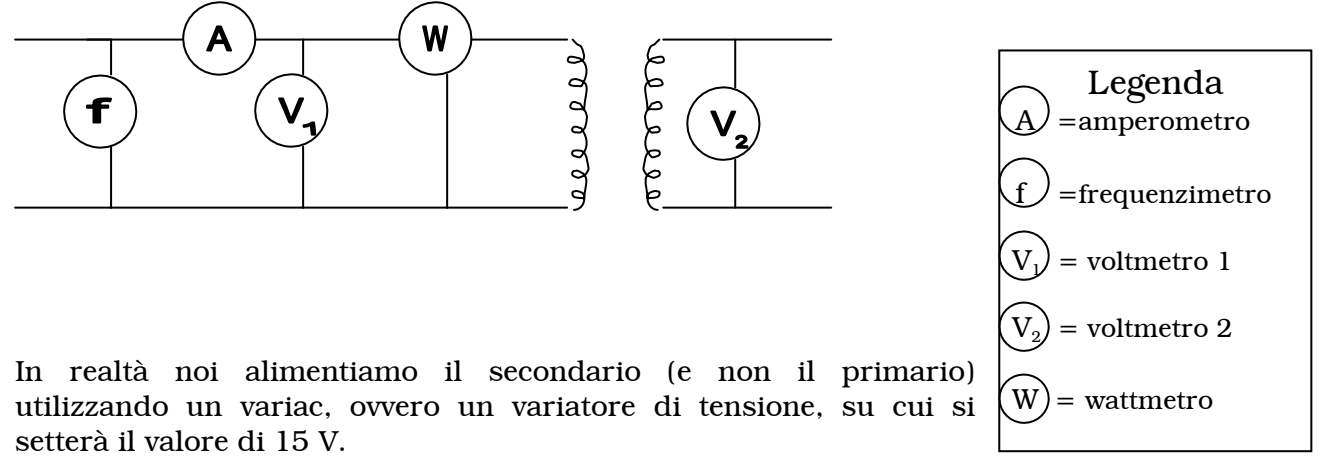

Data l'impossibilità di una regolazione sul variac tale da ottenere il valore di  $V_{2o}=15$  V, si sono effettuate 9 misure di P $_{\rm 0}$  (potenza a vuoto) e di I $_{\rm 10}$  (corrente a vuoto vista al primario): il valore di quest'ultima è stato rilevato utilizzando una sonda ad effetto Hall.

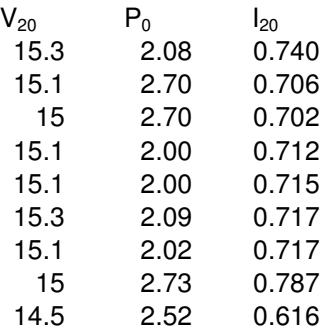

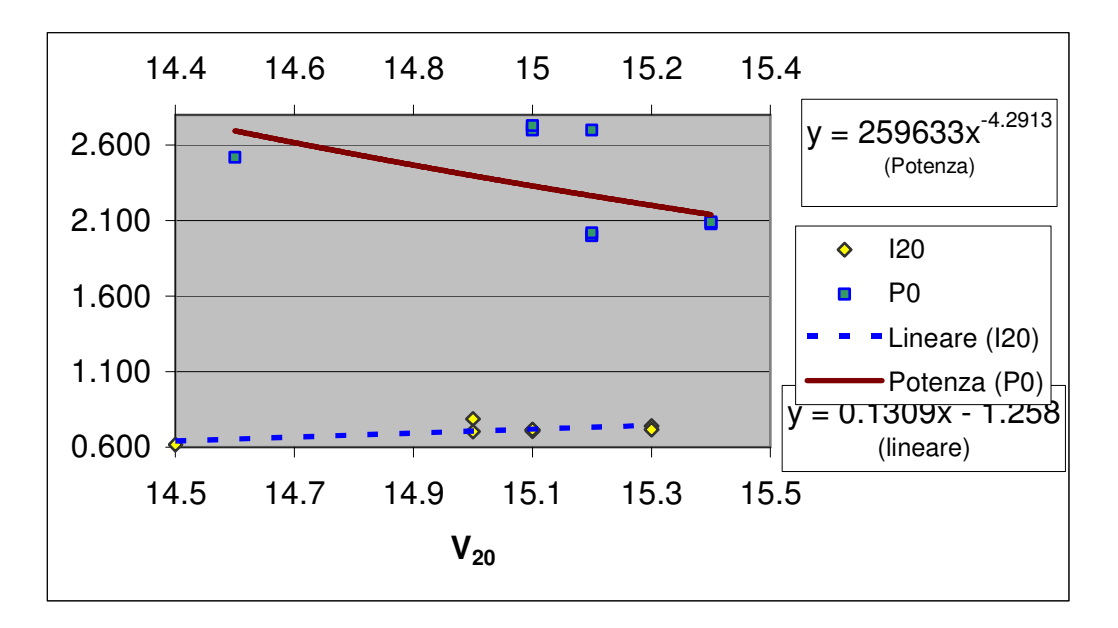

Per cui, sfruttando le formule con cui Excel ha ottenuto le due linee di tendenza presenti nel grafico, abbiamo:

$$
P_0 = 259633 \cdot 15^{-4.2913} \approx 2.33 \text{ W}
$$

I<sub>20</sub> = 0.1309 ⋅ 15 - 1.258 ≈ 0.705 A

Conoscendo, dai dati di targa dello strumento, la potenza apparente S= 100 VA V

e il rapporto di trasformazione a= 2n 1n V  $=\frac{220}{15}$ , possiamo ricavarci G<sub>0</sub> e B<sub>0</sub> (visti al primario).

Innanzitutto essendo P<sub>0</sub> = V<sub>20</sub> · I<sub>20</sub> · cos ( $\varphi_{20}$ )  $\Rightarrow$  cos ( $\varphi_{20}$ ) =  $\frac{2.33}{15 \cdot 0.705}$ 2.33 ⋅  $= 0.22$ 

 $\varphi_{20}$ =arccos (0.015)=1.349 rad/s

 $Q_0$  = pot. reattiva = V<sub>20</sub> · I<sub>20</sub> · sin (φ<sub>10</sub>) = 15 · 0.705 · sin (1.349) ≈ 10.32 VAR

Essendo, nella prova a vuoto, la corrente circolante nel trasformatore molto più piccola della corrente nominale (infatti I<sub>20</sub>=0.705 << I<sub>2n</sub>= $\frac{3}{V_{20}}$ *S*  $= \frac{100}{15} = 6.67$  A), possiamo trascurare le perdite per effetto Joule (cioè quello sul rame) rispetto alle perdite nel ferro. Per cui:

$$
P_0 \approx P_{FE} = G_0 \cdot V_{2n}^2 \Rightarrow G_0 \text{ (al } 2^{ARIO}) = \frac{2.33}{15^2} = 0.01036 \text{ S}
$$
  
 $B_0 \text{ (al } 2^{ARIO}) = Q_0 / V_{2n}^2 = \frac{155}{15^2} = 0.68889 \text{ S}$ 

A questo punto, sfruttando il fatto che la potenza è la stessa vista al primario e secondario abbiamo:

 $P_0 = G_0$  (al  $2^{ARIO}$ ) ·  $V_{2n}^2 = G_0$  (al  $1^{ARIO}$ ) ·  $V_{1n}^2 \Rightarrow$ 

$$
G_0
$$
 (al 1<sup>ARD</sup>) =  $G_0$  (al 2<sup>ARD</sup>) /  $a^2 = \frac{0.01036}{(220/15)^2} = 4.81 \cdot 10^{-5}$  S

$$
B_0 \text{ (al } 1^{\text{ARIO}}) = B_0 \text{ (al } 2^{\text{ARIO}}) / a^2 = \frac{0.68889}{\left(220 / 15\right)^2} = 3.20 \cdot 10^{-3} \text{ S}
$$

## PROVA IN CORTOCIRCUITO

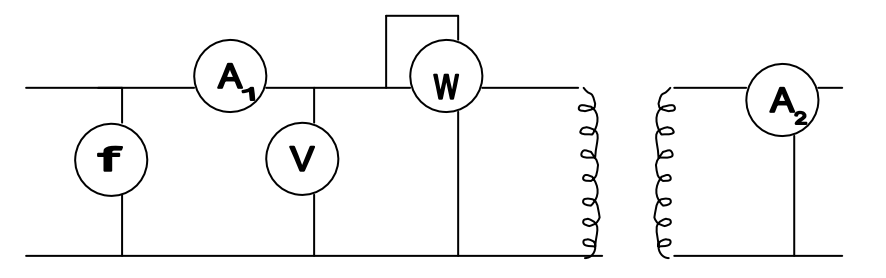

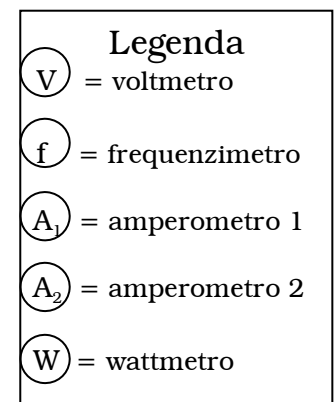

Questa volta pongo il secondario in cortocircuito utilizzando un cavo con impedenza trascurabile, e alimento al primario.

La tensione erogata dal variac è pari a  $V_{\text{ccl}}$ , ovvero quella tensione che, col secondario in cortocircuito, fa circolare le correnti nominali nel trasformatore.

Come già calcolato I<sub>2n</sub>= $\frac{z}{V_{20}}$ *S*  $=$   $\frac{100}{15}$  $\frac{100}{15}$  = 6.67 A, ma, data la scarsa

precisione nell'ottenere quel dato valore nel secondario, si effettuano più misure di  $V_{cc}$  e  $P_{cc}$ , fino ad ottenere questa tabella:

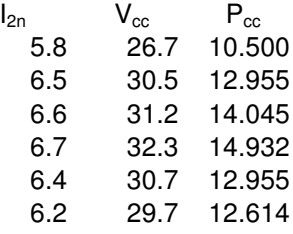

Vediamo separatamente i legami  $I_{n2} - V_{cc}$  e  $I_{n2} - P_{cc}$ :

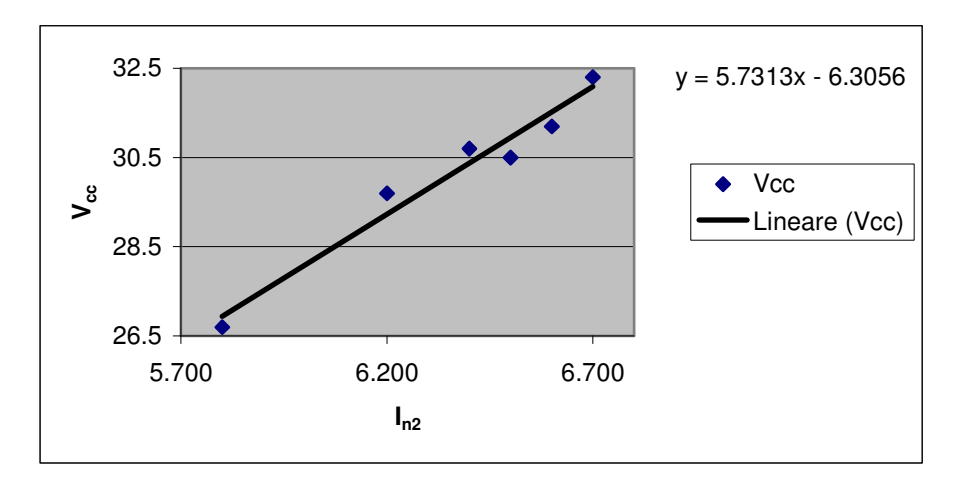

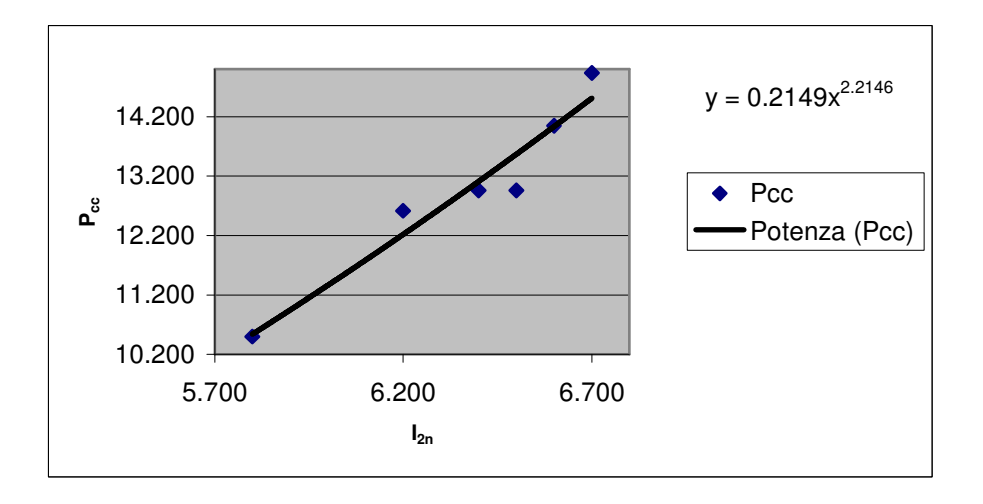

Anche qui, sfruttando le formule con cui Excel ha ottenuto le due linee di tendenza presenti nel grafico, abbiamo:

 $V_{cc}$  = 5.7313 ⋅ 6.67 - 6.3056 ≈ 31.922 V

 $P_{cc} = 0.2149 \cdot 6.67$ <sup>2.2146</sup> ≈ 14.366 W

Nel funzionamento in cortocircuito  $V_{cc} \ll V_n$ , ed essendo le perdite nel ferro proporzionali al quadrato della tensione, sono trascurabili rispetto a quelle sul rame. Dunque:

$$
P_{\text{cc}} \approx P_{\text{cu}} = R_{\text{cc}} \cdot I_{1n}^2
$$
 dove  $I_{1n} = I_{2n} / a = \frac{6.67}{(220/15)} = 0.455$  A

$$
\Rightarrow R_{cc} = \frac{P_{cu}}{I_{1n}^2} = \frac{14.366}{0.455^2} = 69.39 \text{ }\Omega
$$

Essendo inoltre P<sub>cc</sub> =  $V_{cc} \cdot I_{1n} \cdot \cos(\varphi_{cc}) \Rightarrow \cos(\varphi_{cc}) = \frac{14.300}{31.922 \cdot 0.455}$ 14.366 ⋅ ≈0.989,

 $\varphi_{cc} = 0.148 \text{ rad/s}$  e  $X_{cc} = \text{tg } (\varphi_{cc}) \cdot R_{cc} = \text{tg } (0.148) \cdot 69.39 = 10.34 \Omega$ 

Dunque, in conclusione, i parametri trasversali e longitudinali, visti al primario del trasformatore sono:

$$
G_0 = 4.81 \cdot 10^{-5} \text{ S}; \qquad B_0 = 3.20 \cdot 10^{-3} \text{ S}; \qquad R_{cc} = 69.39 \ \Omega \ ; \qquad X_{cc} = 10.34 \ \Omega
$$